# **R/qtl-related package demo**

## **Overview**

This is a quick demo of  $R/dt$  and related packages  $R/dt$  lhot,  $R/dt$  lnet and R/qtlyeast for workshops on causal networks. For information and tutorials on R and R/qtl, visit http://www.rqtl.org . Each package his its own vignettes.

#### **R/qtl**

We first show some features of R/qtl. For more info, see http://rqtl.org/tutorials/rqtltour2.pdf . This shows a summary of the Brem and Kruglyak (2001) yeast dataset.

```
library(qtl)
library(qtlyeast)
summary(yeast.orf)
## Backcross
##
## No. individuals: 112
##
## No. phenotypes: 5740
## Percent phenotyped: 99.2
##
## No. chromosomes: 16
## Autosomes: 1 2 3 4 5 6 7 8 9 10 11 12 13 14 15 16
##
## Total markers: 2956
## No. markers: 159 188 49 224 153 113 291 149 132 209 285 273 207
## 105 309 110
## Percent genotyped: 98.1
## Genotypes (%): AA:50.1 AB:49.9
```
## **R/qtl genetic map**

**plot.map**(yeast.orf)

#### **Examine one trait.**

We now look at one particular trait, which is located on chr 15.

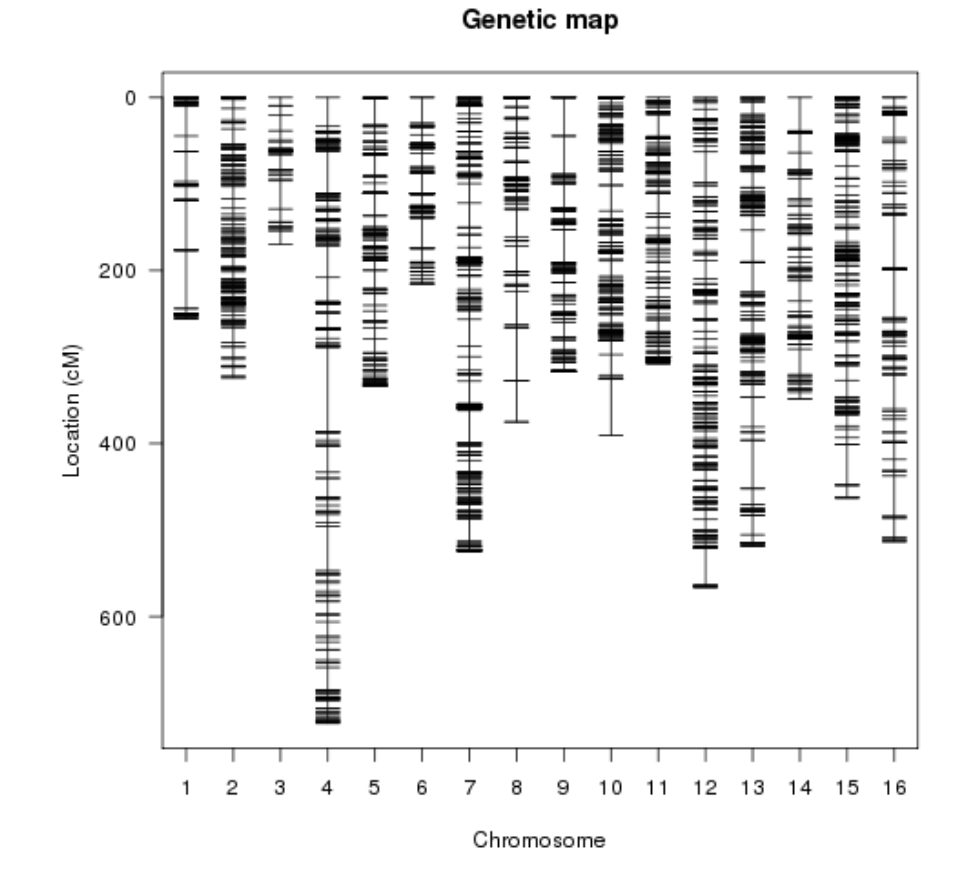

Figure 1: plot of chunk unnamed-chunk-2

```
tf.orf <- "YOL084W"
tf.gene <- yeast.annot[yeast.annot$orf == tf.orf, "gene"]
tf.chr <- yeast.annot[yeast.annot$orf == tf.orf, "chr"]
## Invoke QTL hotspot and causal pair library.
library(qtlhot, quietly = TRUE)
cand <- cis.cand.reg$cis.reg[cis.cand.reg$cis.reg$gene == tf.orf, ]
cand.peak <- cand$peak.pos
cand.pos <- cis.cand.reg$cis.reg$phys.pos[cis.cand.reg$cis.reg$gene == tf.orf]
```
#### **Image map of chr 15.**

We examine one particular open reading frame, YOL084W, corresponding to gene, PHM7. Here is an image of the genotypes for chromosome 'r tf.chr' reordered by this ORF.

```
cand.mar <- which.min(abs(cand.pos - pull.map(yeast.orf)[[tf.chr]]))
geno.image(yeast.orf, tf.chr, reorder = find.pheno(yeast.orf, tf.orf))
abline(v = cand.max, lwd = 4, col = "green")
```
This ORF is located at 58.2166cM; the nearest marker (number 136) is identified with a green line on the genotype image. Now we do a simple interval map scan, which finds the strongest evidence (LOD) for a QTL right at the gene location. The red line is the 0.1% permutation threshold.

#### **1-D scan of genome**

```
yeast.orf <- calc.genoprob(yeast.orf, step = 2)
scan.orf <- scanone(yeast.orf, pheno.col = find.pheno(yeast.orf, tf.orf), method = "hk")
plot(scan.orf)
```
**1-D scan focused on 15**

```
plot(scan.orf, chr = tf.chr)
abline(v = cand.pos, lwd = 3, col = "green")lod.thr <- c(summary(perm.orf, 0.001))
abline(h = lod.htm, lwd = 3, col = "red", lty = 2)
```
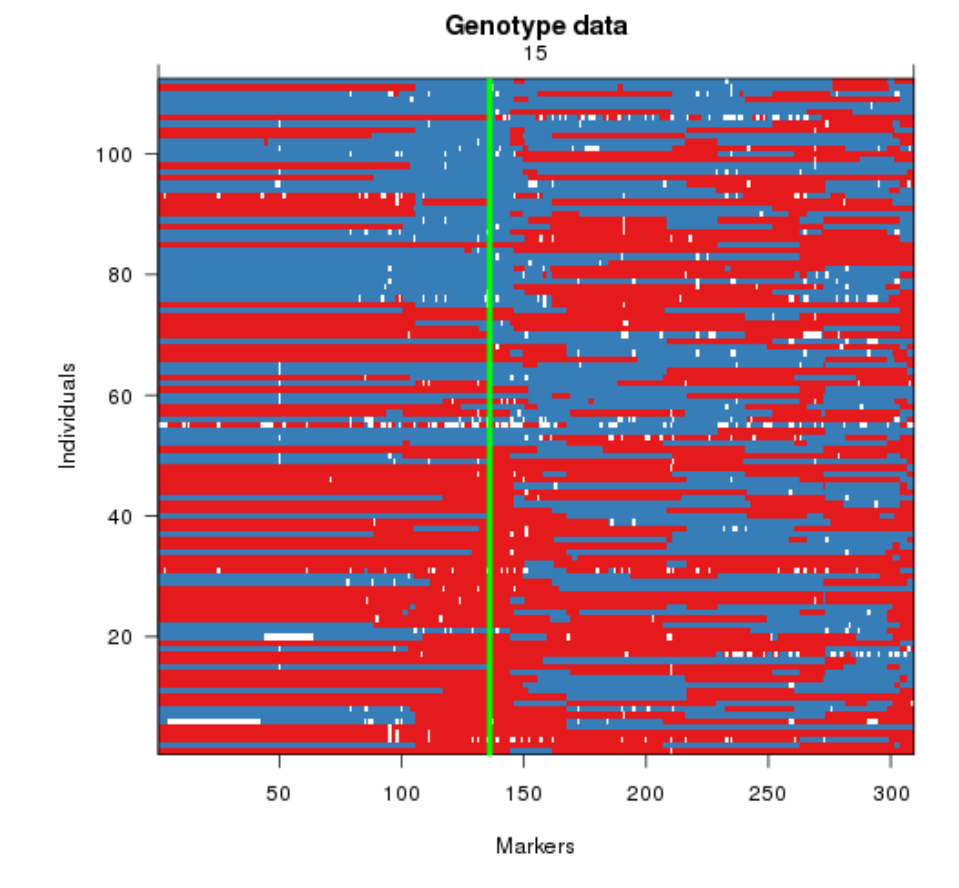

Figure 2: plot of chunk unnamed-chunk-4

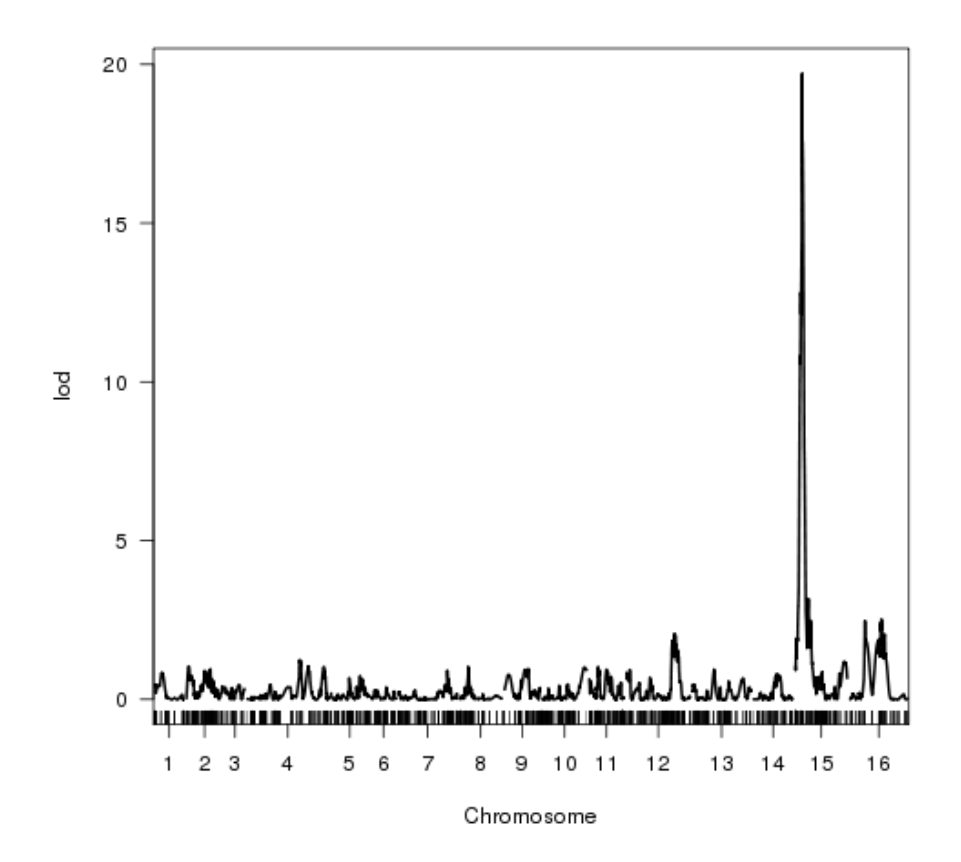

Figure 3: plot of chunk unnamed-chunk-5

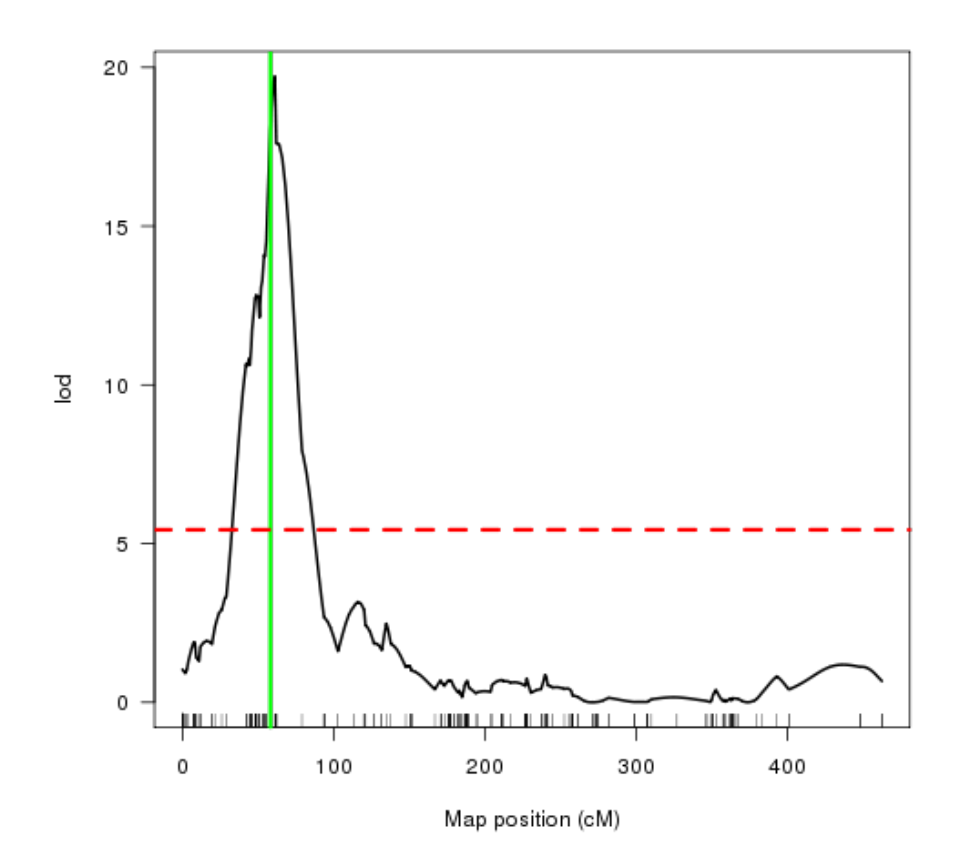

Figure 4: plot of chunk unnamed-chunk-6

# **R/qtlhot: hotspots**

#### **R/qtlhot: hotspots**

Now let's look at hotspots. The vignette("qtlhot", "qtlhot") walks through a simulated set of hotspots. For the yeast data, see vignette("yeast\_cmst", "qtlyeast"). Basically, we use the saved high LOD scores (highlod.orf) and LOD permutation threshold  $(1od.thr)$  to find hotspot size across the genome (hotsize.orf). The summary shows several significant hotspots, with one of the largest on chr 'r tf.chr', right at YOL084W. The red 5% threshold of 96 is for the number of traits with significant LOD at a position (Chaibub Neto et al. 2012).

```
hotsize.orf <- hotsize(highlod.orf, lod.thr = lod.thr)
hot.thr <- 96
(hot.sum <- summary(hotsize.orf, threshold = hot.thr))
## hotsize elements: chr pos max.N
## LOD threshold: 5.434
## chr pos max.N
## c2.loc226 2 226.0 107
## YLR257W_chr12@659357 12 323.6 98
## c14.loc242 14 242.0 259
## g0L02.1 chr15@174364 15 61.1 125
plot(hotsize.orf, chr = hot.sum$chr, bandcol = "gray70")
abline(h = hot.thr, lwd = 2, col = "red", lty = 2)
```
#### **Hotspot on chr 15**

```
plot(hotsize.orf, chr = tf.chr)
abline(v = cand.pos, lwd = 3, col = "green")abline(h = hot.thr, lwd = 2, col = "red", lty = 2)
```
## **R/qtlhot: causal pairs**

## **R/qtlhot: causal pairs**

Find co-mapped traits and get joint-CMST p-values with Benjaminie-Hochberg adjustment (Chaibub Neto et al. 2013).

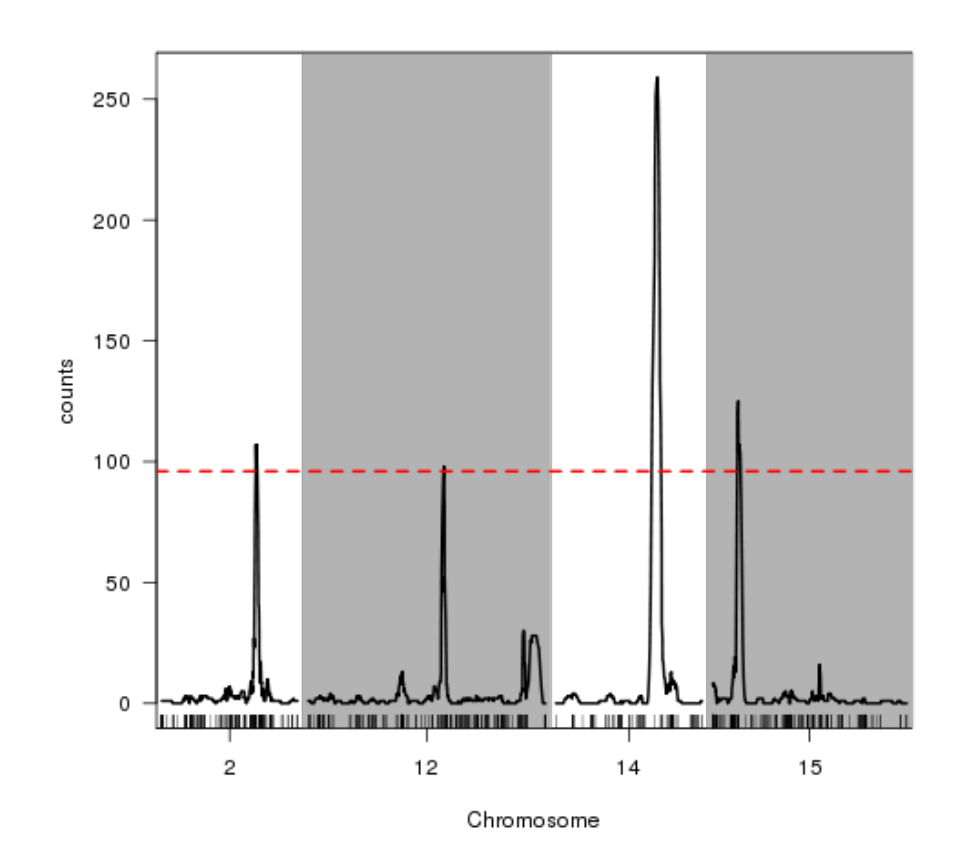

Figure 5: plot of chunk unnamed-chunk-7

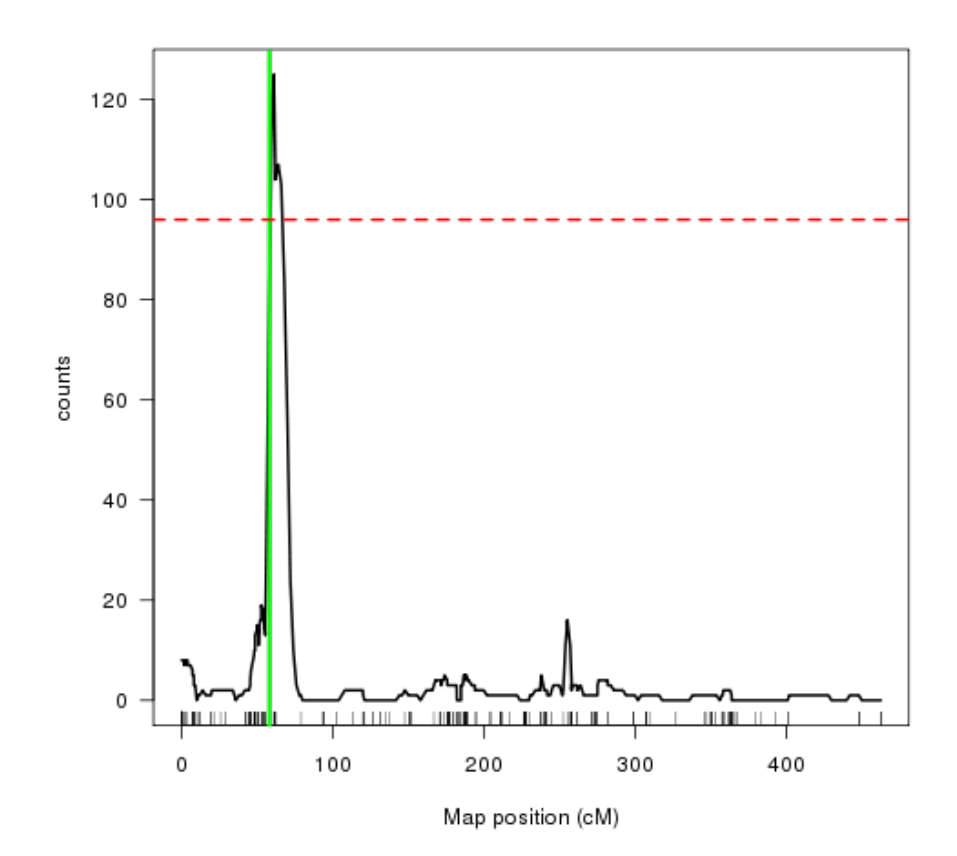

Figure 6: plot of chunk unnamed-chunk-8

```
cand.tf <- cand.reg[cand.reg$gene == tf.orf, , drop = FALSE]
comap.tf <- GetCoMappingTraits(highlod.orf, cand.tf)[[1]]
```
The knock-out experiments in Hughes et al. (2000) and Zhu et al. (2008) provide a database of experimentally validated targets, which are stored in ko.list in the qtlyeast package. Let's find which of the co-mapping traits are targets of the transcription factor PHM7, and do causal mapping tests for them.

```
match.orf <- !is.na(match(comap.tf, ko.list[[tf.orf]]))
out.peak <- CMSTtests(yeast.orf, tf.orf, comap.tf[match.orf], Q.chr = tf.chr,
    Q.pos = cand.peak, method = "joint", penalty = "bic")
causal.call \leq function(x) {
    ordered(c("causal", "react", "indep", "corr")[apply(x, 1, which.min)], c("causal",
        "react", "indep", "corr"))
}
target.peak <- data.frame(pval = apply(out.peak$pvals.j.BIC, 1, min), call = causal.call(out.peak$pvals.j.BIC))
row.names(target.peak) <- factor(comap.tf[match.orf])
```
#### **Focus on Significant causal calls**

target.peak

```
pval.thr <- 0.001
## Look at table by various significance levels.
tmp <-1 + (target.peak$pval \leq -0.05) + (target.peak$pval \leq -0.005) + (target.peak$pval \leq0.001)
lev <- c("n.s.", "0.05", "0.005", "0.001")
target.peak$signif <- ordered(lev[tmp], lev)
rm(tmp, lev)
table(target.peak$signif, target.peak$call)
##
## causal react indep corr
## n.s. 50 0 9 6
## 0.05 32 0 1 0
## 0.005 10 0 0 0
## 0.001 5 0 0 0
## Now reduce to the more significant targets.
target.peak$gene <- yeast.annot[match(row.names(target.peak), yeast.annot$orf),
   "gene"]
target.peak <- target.peak[order(target.peak$pval), ]
target.peak <- target.peak[target.peak$pval <= 0.005, ]
```
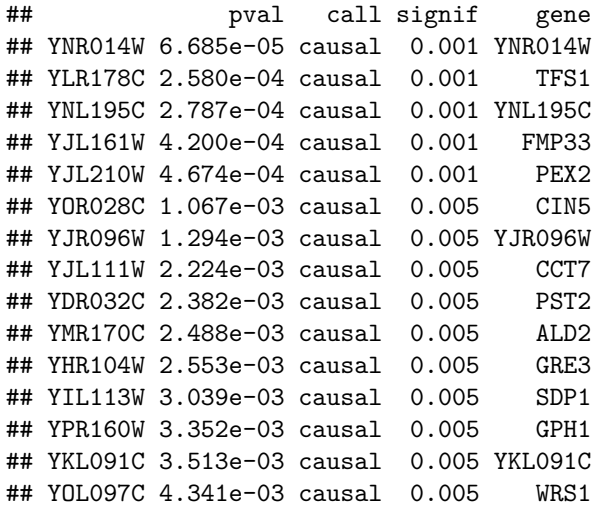

#### **1-D scan of causal trait and targets**

Only 5 targets had a highly significant causal call at the 0.001 level. Here are their scans (in blue) along with the YOL084W (in black).

```
plot(scan.orf, chr = tf.chr, xlim = c(0, 100))
targets <- row.names(target.peak)[target.peak$pval <= pval.thr]
scans <- scanone(yeast.orf, pheno.col = find.pheno(yeast.orf, targets), method = "hk")
for (i in seq(targets)) plot(scans, chr = tf.chr, lodcolumn = i, add = TRUE,
    col = "blue")abline(v = cand.pos, lwd = 3, col = "green")abline(h = lod.htm, lwd = 3, col = "red", lty = 2)
```
Thus, it appears that the PHM7 is causal to several targets, suggesting the value of inferring a causal network.

# **R/qtlnet: causal network**

#### **R/qtlnet: causal network**

Let's take the significant targets of PHM7 and see if we can develop a causal network.

```
net.set <- c(tf.orf, row.names(target.peak)[target.peak$pval <= pval.thr])
library(qtlnet, quietly = TRUE)
```
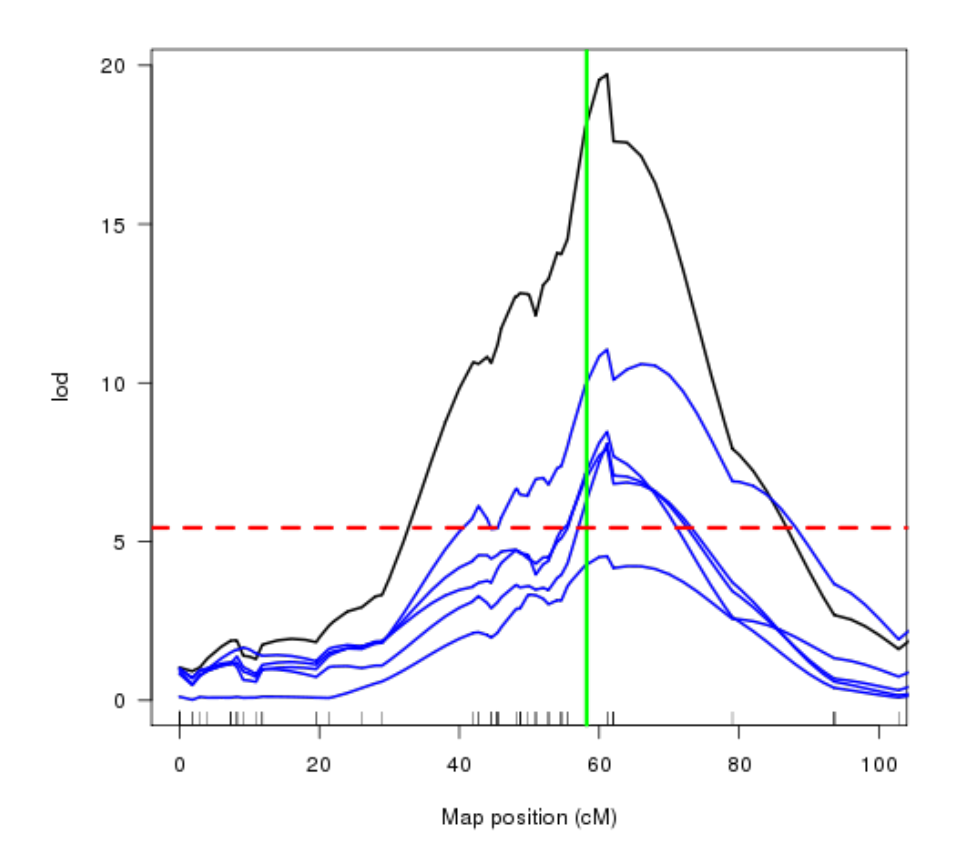

Figure 7: plot of chunk unnamed-chunk-12

```
## Loading required package: MASS
## Loading required package: matrixcalc
## Attaching package: 'matrixcalc'
## The following object(s) are masked from 'package:corpcor':
##
## is.positive.definite
## Attaching package: 'graph'
## The following object(s) are masked from 'package:igraph':
##
## degree, edges
## Loading required package: abind
## Loading required package: sfsmisc
The following will create MCMC samples for the QTLnet, but it takes awhile. In-
```
stead we read already created data. phm7.qtlnet <- mcmc.qtlnet(yeast.orf, pheno.col = find.pheno(yeast.orf, net.set), threshold = lod.thr, nSamples = 1000, thinning = 20, random.seed = 123, max.parents = 3) save(phm7.qtlnet, file = "phm7.qtlnet.RData", compress = TRUE)

#### **Plot of causal network.**

```
load("phm7.qtlnet.RData")
phm7.graph <- igraph.qtlnet(phm7.qtlnet)
## Make causal trait yellow.
phm7.graph <- set.vertex.attribute(phm7.graph, "color", 1, "yellow")
plot(phm7.graph)
```
The plot randomly arranges the traits and QTL. Alternatively, use the interactive tkplot(phm7.graph) In accordance with the results of the causality tests, 'r tf.orf' shows up in the top of the transcriptional network, being causal for all other traits. Note the inclusion of other QTL.

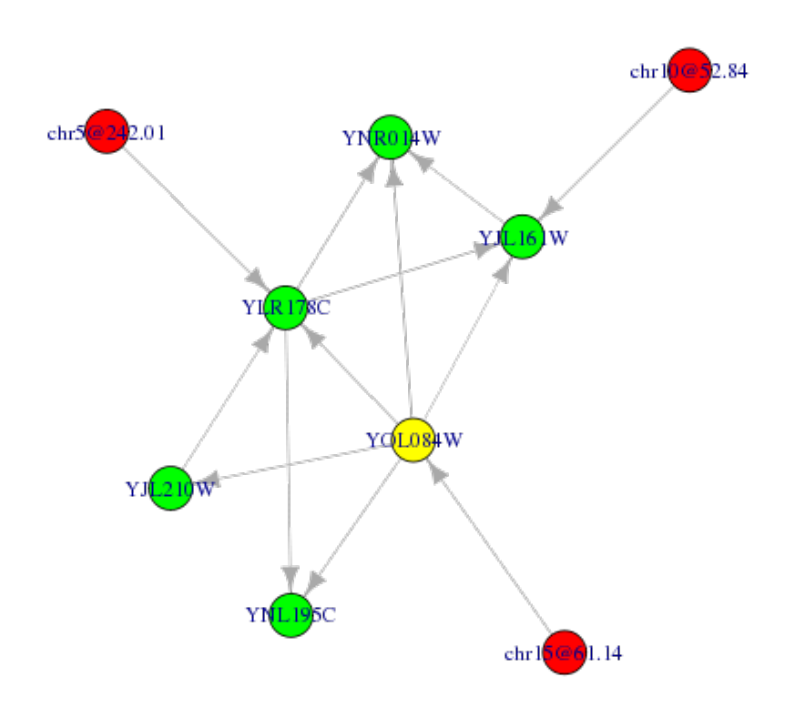

Figure 8: plot of chunk unnamed-chunk-14